## How to rotate PDF document with PDF extractor SDK in C# using ByteScout PDF Suite

Step-by-step tutorial on how to rotate PDF document with PDF extractor SDK in C#

The sample source codes on this page shows how to rotate PDF document with PDF extractor SDK in  $C\#$ . ByteScout PDF Suite is the set that includes 6 SDK products to work with PDF from generating rich PDF reports to extracting data from PDF documents and converting them to HTML. This bundle includes PDF (Generator) SDK, PDF Renderer SDK, PDF Extractor SDK, PDF to HTML SDK, PDF Viewer SDK and PDF Generator SDK for Javascript and you can use it to rotate PDF document with PDF extractor SDK with  $C#$ .

Want to save time? You will save a lot of time on writing and testing code as you may just take the C# code from ByteScout PDF Suite for rotate PDF document with PDF extractor SDK below and use it in your application. This C# sample code is all you need for your app. Just copy and paste the code, add references (if needs to) and you are all set! Want to see how it works with your data then code testing will allow the function to be tested and work properly.

You can download free trial version of ByteScout PDF Suite from our website with this and other source code samples for C#.

FOR MORE INFORMATION AND FREE TRIAL:

Download Free Trial SDK [\(on-premise](https://bytescout.com/download/web-installer?utm_source=pdf-source-code-sample) version)

Read more about [ByteScout](https://bytescout.com/products/developer/pdfsuite/index.html?utm_source=pdf-source-code-sample) PDF Suite

Explore API [Documentation](https://bytescout.com/documentation/index.html)

Get Free Training for [ByteScout](https://bytescout.com/documentation/index.html) PDF Suite

Get Free API key for [Web](https://pdf.co/documentation/api?utm_source=pdf-source-code-sample) API

visit [www.ByteScout.com](https://bytescout.com/?utm_source=pdf-source-code-sample)

Source Code Files:

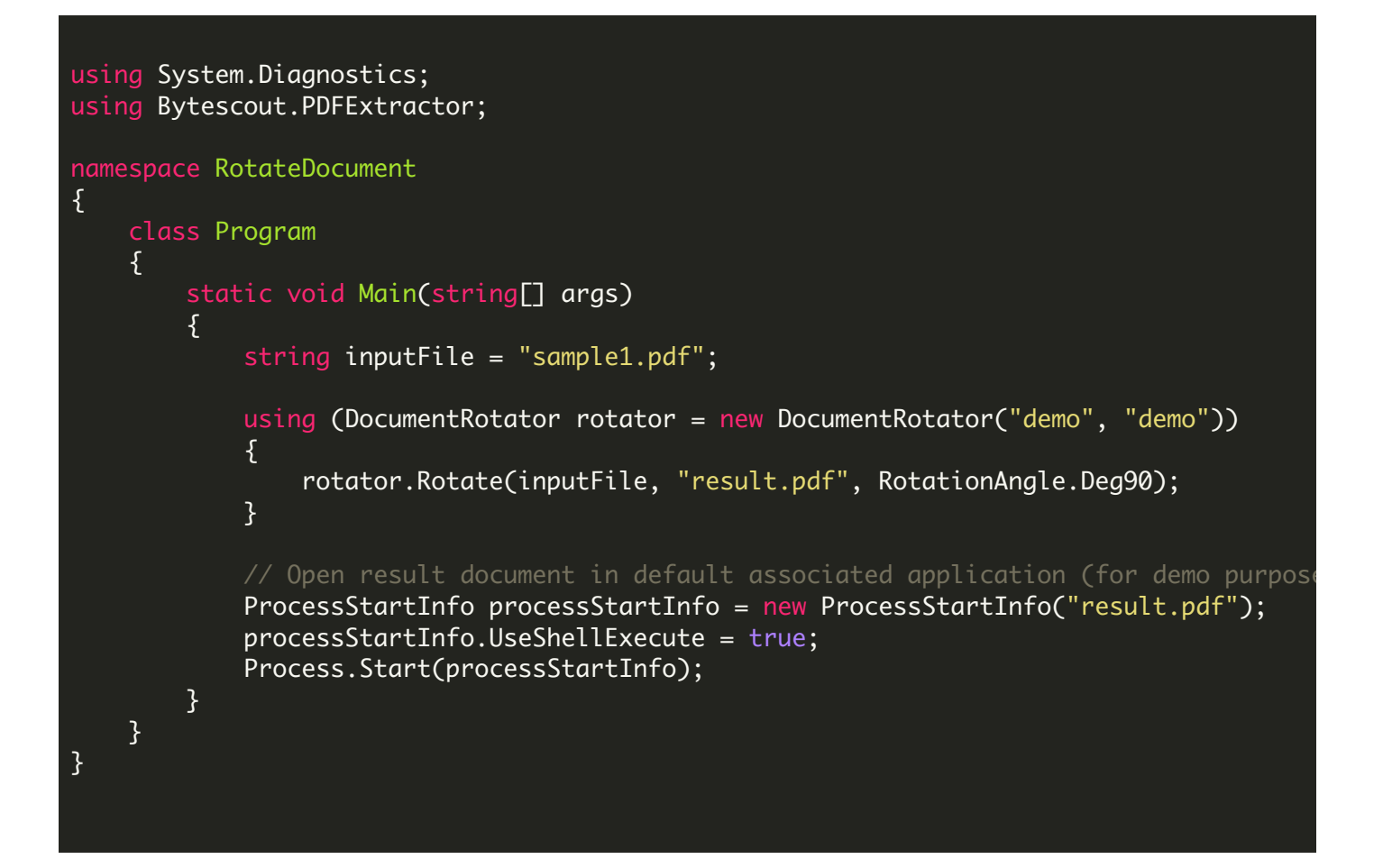

VIDEO

<https://www.youtube.com/watch?v=NEwNs2b9YN8>

ON-PREMISE OFFLINE SDK

60 Day Free [Trial](https://bytescout.com/download/web-installer) or Visit [ByteScout](https://bytescout.com/products/developer/pdfsuite/index.html) PDF Suite Home Page Explore ByteScout PDF Suite [Documentation](https://bytescout.com/documentation/index.html) Explore [Samples](https://github.com/bytescout/ByteScout-SDK-SourceCode/) Sign Up for [ByteScout](https://academy.bytescout.com/) PDF Suite Online Training

ON-DEMAND REST WEB API

Get [Your](https://app.pdf.co/signup) API Key [Explore](https://pdf.co/documentation/api) Web API Docs Explore Web API [Samples](https://github.com/bytescout/ByteScout-SDK-SourceCode/tree/master/PDF.co%20Web%20API/)

visit [www.ByteScout.com](https://bytescout.com/?utm_source=pdf-source-code-sample)

visit [www.PDF.co](https://pdf.co/?utm_source=pdf-source-code-sample)

[www.bytescout.com](https://www.bytescout.com/?utm_source=website-article-pdf)